#### $\rm PDF$

# https://www.100test.com/kao\_ti2020/181/2021\_2022\_\_E4\_BC\_98\_ E5\_8C\_96\_E4\_BC\_81\_E4\_c101\_181889.htm  $Q\bar{Q}$ , and  $Q\bar{Q}$  , and  $Q\bar{Q}$

 $\rm{IDC} \qquad \qquad 2006$ 

 $IDC$ 

 $2000$ 

部网络攻击…… 所有这些,只是近几年IT界安全相关中的一

 $\mathop{\mathrm{IT}}$ 

存在一个FAT的磁盘分区的时候,即使安装上世界上所有的

NTFS Exchange Server

 $RAS$ 

## Windows NT  $(RAS)$  RAS

长,我们也没有一个人。<br>第25章 无法是人家的人,我们会是从家的人,我们会是从家的人,我们会是从家的人,我们会是从家的人,我们会是从家的人,我们会是从家的人,我们

能,它允 许远程用户登录以后切断连接。然后RAS服务器拨

 $RAS$ 

Windows 2000 Windows 2000 Windows NT

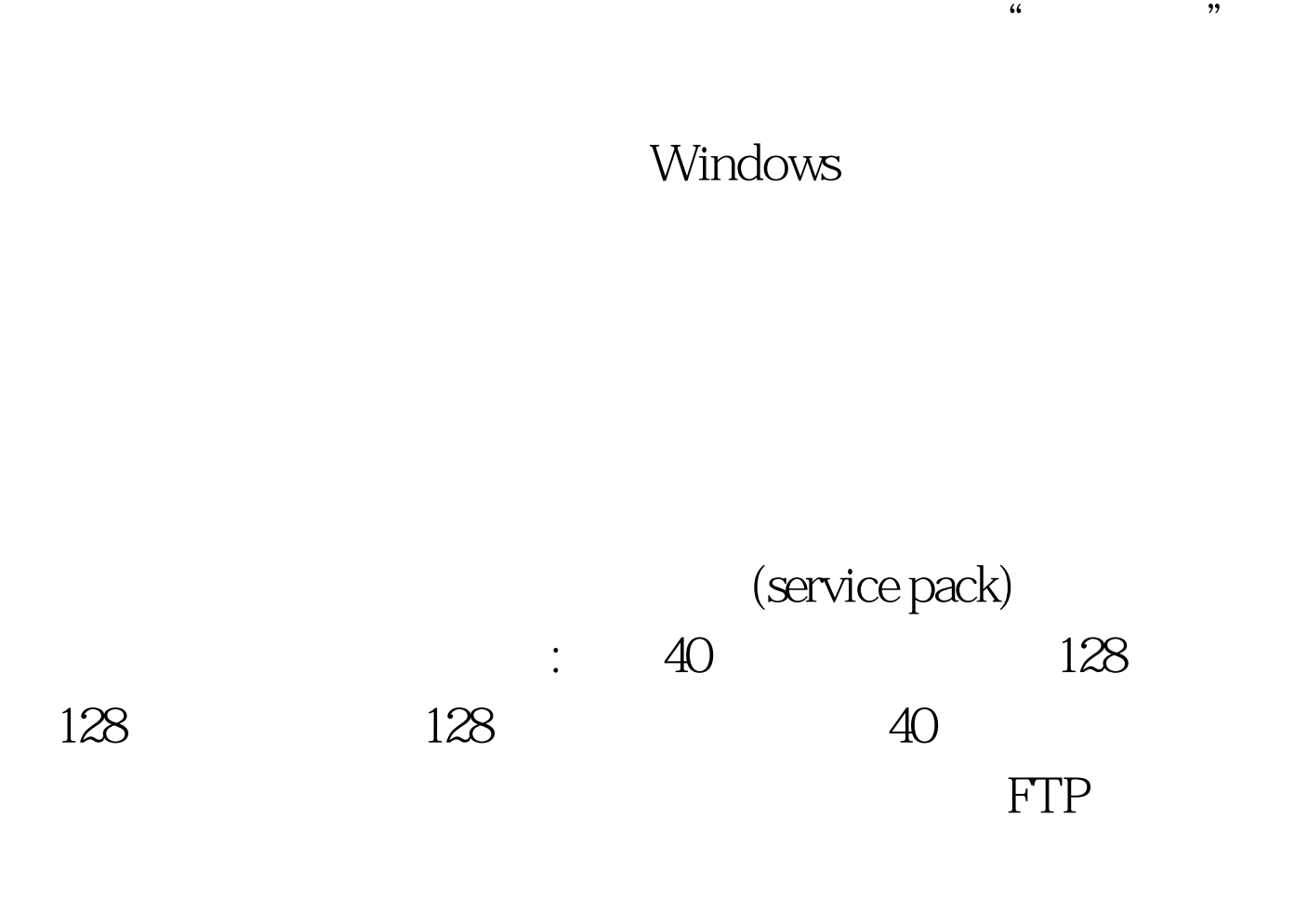

Windows 2000 Server

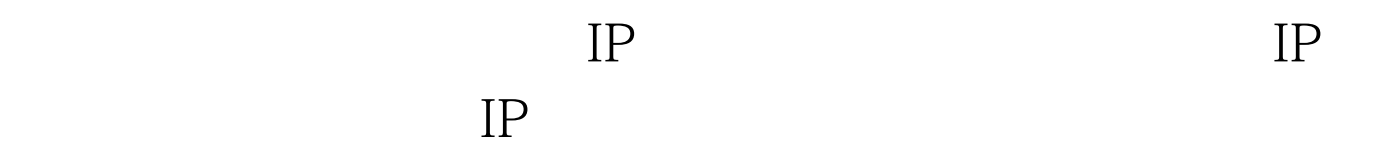

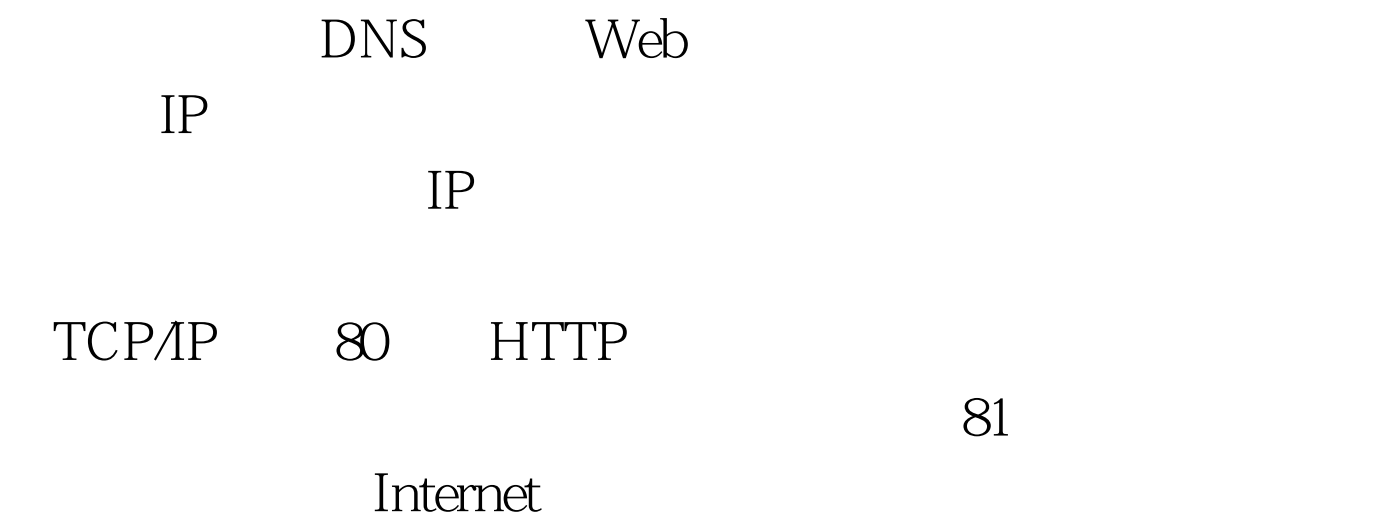

长口令、选用30到60天的口令有效期等措施有助于防止这类

### 人民**的**

 $\mathop{\mathrm{DoS}}$ 

 $IP$ 

**SYN ACK** ACK TCP SYN

### SNMP SNMP

 $SSH$ 

 $IP$ 

DDOS

 $\text{IT}$ 

### $100Test$

www.100test.com